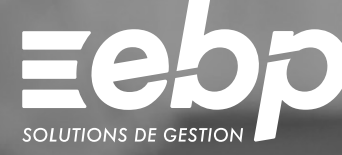

# Comptabilité MAC

Optimisez la gestion de votre entreprise avec un logiciel de comptabilité adapté à l'environnement de travail sous Mac. Gérez vos opérations de comptabilité courantes : saisie par période ou journal, rapprochements bancaires ou encore édition de vos états comptables (bilan, compte de résultats,...).

#### **T** Travaillez avec une solution de comptabilité conforme

Sélectionnez la saisie qui vous convient : par période ou par journal et éditez vos états comptables (Bilan, Compte de Résultat, etc.). Gagnez du temps en automatisant les saisies les plus fréquentes à l'aide de la recopie d'écritures. Travaillez avec une solution conforme à la réglementation fiscale : Contrôle Fiscal des Comptabilités Informatisées, loi anti-fraude à la TVA, etc.

#### **J** Visualisez et gérez facilement les clients à relancer

La gestion des relances vous permet de visualiser le dernier niveau de rappel effectué, suivre les échéances et relancer vos clients en quelques clics. Des modèles de lettres par niveau de relance vous sont proposés pour adapter votre discours. Évitez ainsi les impayés et les risques de trésorerie négative.

#### **Personnalisez votre interface de travail**

Adaptez l'interface de votre logiciel en fonction de votre méthode de travail et de votre activité. Sélectionnez vos propres critères de recherche depuis une liste exhaustive. Retrouvez ainsi facilement des informations précises liées à une facture ou une fiche client.

#### **F** Échangez vos données de façon sécurisée

Transférez en quelques clics vos données de comptabilité à votre expert-comptable pour la révision de vos comptes au format de son logiciel<sup>(1)</sup>. Exportez et éditez facilement vos états préparatoires de comptabilité afin de les partager avec vos partenaires.

(1) EBP, Sage, Ciel, Quadratus, 8sens, Cegid.

### $\checkmark$  Saisie simplifiée  $\checkmark$  État préparatoire de TVA  $\checkmark$  États Comptables

#### MODE D'UTILISATION DISPONIBLE POUR CE LOGICIEL

**Z** Licence J'achète mon logiciel Je l'utilise sur mon ordinateur

## I Comptabilité MAC I

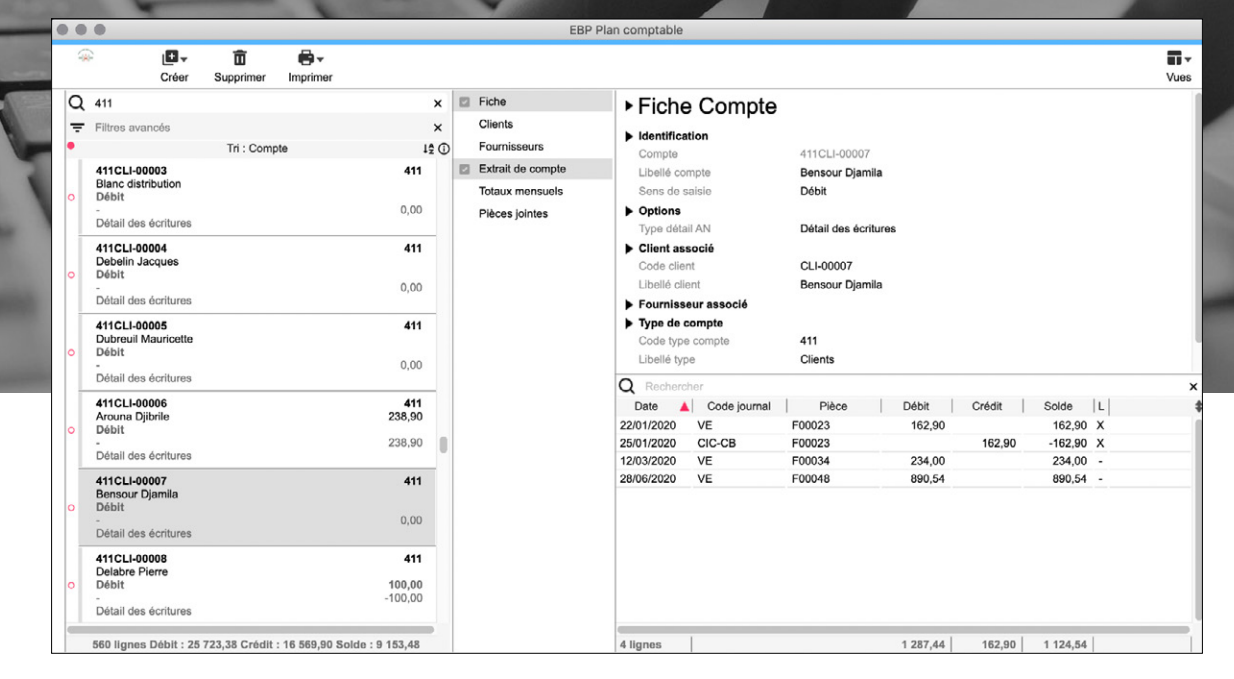

Visualisez le détail des écritures de chacun de vos comptes.

## FONCTIONS PRINCIPALES

#### Caractéristiques générales

- Version monoposte
- Nombre de dossiers : 5
- •Recherche multicritère par fenêtre
- Filtres de recherche
- Tableau de bord
- •Statistiques paramétrables
- Conforme loi anti-fraude à la TVA (art. 88 de la Loi de Finances 2016) permettant l'édition de l'attestation de conformité

#### Autres fonctionnalités

- •Saisie par période et par journal
- Lettrage manuel
- Gestion des relances
- État préparatoire TVA et CA3
- Comptabilisation des écritures à partir du relevé bancaire
- Import de relevés bancaires en .csv
- TVA sur débits/encaissements
- •Rapprochement bancaire manuel
- •Bordereau de remise en banque • Numéro des pièces comptables paramétrable
- par journal
- •Un RIB par tiers
- Journaux (Achats, Ventes,
- Trésorerie, A-nouveaux, Opérations diverses) • Extrait de compte
- Import des écritures au format .win
- •Recopie d'écritures
- Validation des écritures
- Grand livre
- •Balance
- •Bilan et compte de résultat (états préparatoires)
- Échéancier
- •Balance âgée
- Journaux
- État préparatoire Soldes
- Intermédiaires de Gestion (SIG) •Remise en banque par type de règlement
- Export du FEC
- (Fichier des Écritures Comptables) •Attestation loi anti-fraude TVA
- Export des tables
- Générateur d'états et modèles inclus
- Génération des écritures au format du logiciel du cabinet comptable<sup>(1)</sup>

Liste des fonctions non exhaustive.

(1) EBP, Sage, Ciel, Quadratus, 8sens, Cegid.

Retrouvez les configurations conseillées pour l'utilisation de ce logiciel sur www.ebp.com.

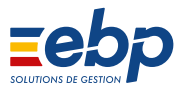

EBP INFORMATIQUE SA au capital de 1 million d'euros • ZA du Bel Air • 78120 Rambouillet • RCS VERSAILLES B 330 838 947 • Tél: 01 34 94 80 00 • Fax: 01 34 85 62 07 www.ebp.com • Document non contractuel • L'éditeur se réserve le droit de modifier la liste des fonctionnalités décrites • juillet 2021